© 2014 Seiko Epson Corporation. All rights reserved. Printed in XXXXXX

> في حالة ظهور تنبيه جدار احلماية، اسمح بالوصول Q لتطبيقات Epson. Ja parādās ugunsmūra brīdinājums, atlaujiet piekļuvi Epson

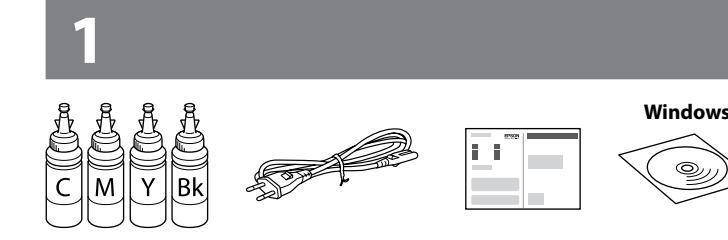

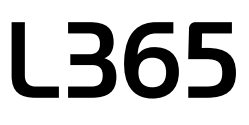

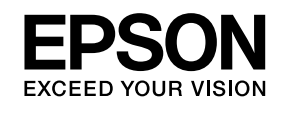

ال تقم بتوصيل كبل USB ما لم تكن هناك تعليمات بفعل ذلك. Nepievienojiet USB vadu, ja neesat saņēmis attiecīgus norādījumus. Nejunkite USB laido, nebent nurodoma tai padaryti. Ärge ühendage USB-kaablit enne vastava juhise saamist.

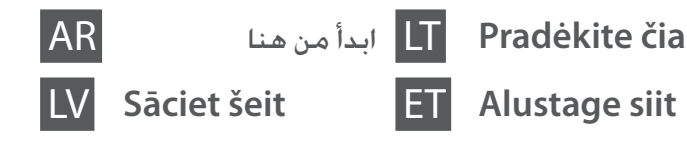

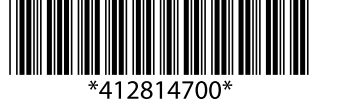

lietojumprogrammām. Jei pasirodo užkardos įspėjimas, suteikite prieigą "Epson" programoms.

Saturs var būt atšķirīgs atkarībā no valsts. Turinys gali skirtis atsižvelgiant į vietą. Sisu võib sõltuvalt asukohast erineda.

 $\mathbb O$  لا تفتح عبوة زجاجة الحبر إلا إذا كنت مستعدًا لملء خزان الحبر. يتم إحكام غلق زجاجة  $\Box$ احلبر بتفريغها من الهواء للحفاظ على موثوقيتها. O حتى وإن كان هناك انبعاج في بعض زجاجات احلبر، تُضمن كل من جودة احلبر وكميته وميكن استخدامها بأمان.  $\Box$  Neatveriet tintes pudelu iepakojumu, pirms esat gatavs uzpildīt

قد تختلف الحتويات باختلاف الموقع.

Kui ilmub tulemüüri hoiatus, lubage juurdepääs Epsoni rakendustele.

#### **Windows**

**2**

قم بتوصيل الطابعة بالتيار الكهربائي. Pievienojiet un pieslēdziet elektrībai. Prijunkite laidus ir įjunkite į

elektros tinklo lizdą. Ühendage ja lülitage vooluvõrku.

قم بتشغيل الطابعة وانتظر حتى يتوقف P عن الوميض.

Ieslēdziet printeri un pagaidiet, kamēr beidz mirgot indikators $\mathcal{O}$ .

 $\circ$ 

- Įjunkite spausdintuvą ir palaukite, kol nustos mirksėti P.
- Lülitage printer sisse ja oodake, kuni P lõpetab vilkumise.

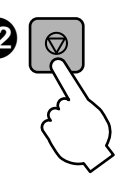

 $\bf \Phi$ 

#### **ًأوال هذا اقرأ** / **Vispirms izlasiet šo informāciju** / **Pirmiausiai perskaitykite šį dokumentą** / **Lugege esmalt**

تتطلب هذه الطابعة التعامل بحذر مع احلبر. قد تتناثر قطرات من احلبر عند تعبئة خزانات احلبر أو إعادة تعبئتها باحلبر. إذا المس احلبر مالبسك أو أمتعتك، فقد ال تتمكن من إزالته.

Izmantojot šo printeri, nepieciešams uzmanīgi apieties ar tinti. Uzpildot tintes tvertnēs tinti, tā var izšļakstīties. Ja tinte nokļūs uz jūsu apģērba vai citiem priekšmetiem, var gadīties, ka to nevarēs notīrīt.

Su šio spausdintuvo rašalu reikia elgtis atsargiai. Pildant arba pakartotinai pildant rašalo kasetes, rašalas gali išsilieti. Jei rašalo aptiško ant drabužių ar kitų daiktų, jis gali nenusiplauti.

Selle printeri puhul tuleb tindi käitlemisel olla hoolikas. Tint võib pritsida, kui tindimahuteid täidetakse või taastäidetakse tindiga. Kui tint läheb teie riietele või asjadele, ei pruugi see maha tulla.

مهم؛ يتعني مراعاة ذلك لتجنب تلف اجلهاز. $\boldsymbol{\mathbf{q}}$ Svarīgi! Ievērojiet šos noteikumus, lai izvairītos no aprīkojuma bojājumiem.

Svarbu: būtina laikytis siekiant išvengti įrangos sugadinimo.

Oluline teave; tuleb järgida seadme kahjustamise vältimiseks.

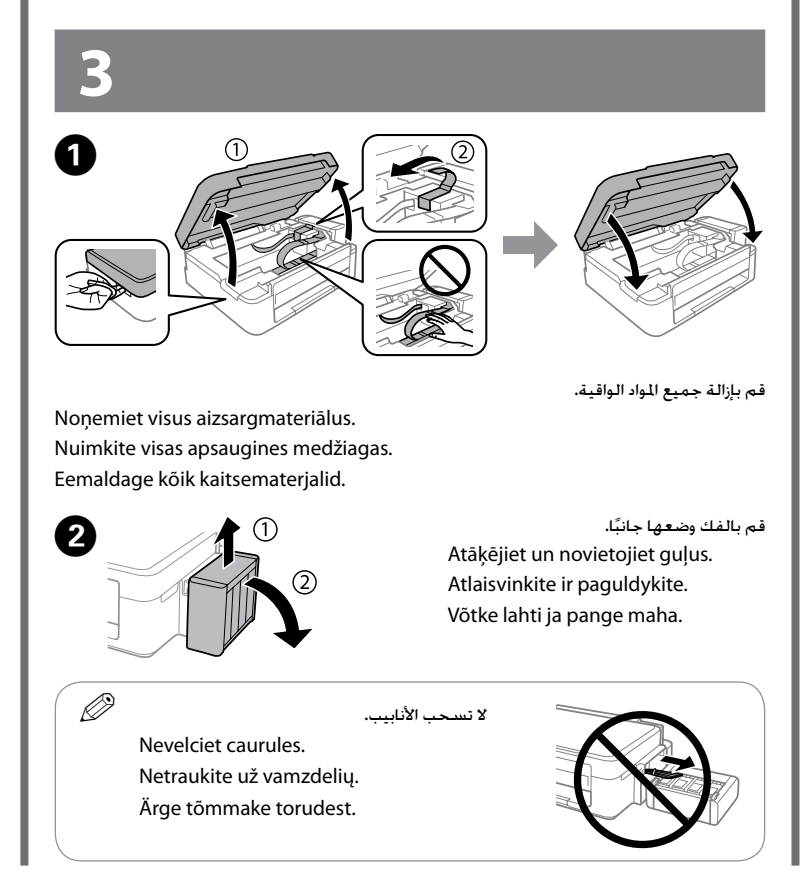

**ٍ** حتى يبدأ <sup>P</sup> بالوميض. يبدأ شحن احلبر. L اضغط y ملدة **3 ثوان** Turiet y nospiestu **3 sekundes**, kamēr sāk mirgot indikators  $\ddot{\odot}$ . Sākas tintes uzpilde. Palaikykite paspaude  $\otimes$  **3 sekundes,** kol pradės mirksėti

- tintes tvertni. Tintes pudelīte ir iepakota vakuumiepakojumā, lai uzturētu to darba kārtībā.
- O Pat ja dažas tintes pudeles ir ieliektas, tintes kvalitāte un daudzums tiek garantēts, un pudeles var droši lietot.
- O Neatidarinėkite rašalo buteliuko pakuotės, kol nebūsite pasiruošę papildyti rašalo kasetės. Siekiant užtikrinti patikimumą, rašalo buteliukas supakuotas vakuume.
- O Net jei kai kurie rašalo buteliukai yra įlenkti, rašalo kokybė ir kiekis garantuojami ir jį galima saugiai naudoti.
- O Ärge avage tindipudeli pakendit, kui te ei ole valmis tindimahutit täitma. Tindipudel on töökindluse tagamiseks paigaldatud vaakumpakendisse.
- $\Box$  Isegi kui osad tindipudelid on mõlkis, on tindi kvaliteet ja kogus garanteeritud ja neid saab turvaliselt kasutada.

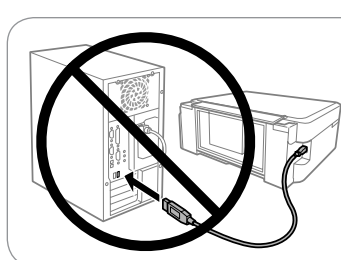

Häälestusprotsessi lõpetamiseks sisestage CD ja järgige ekraanile ilmuvaid juhiseid.

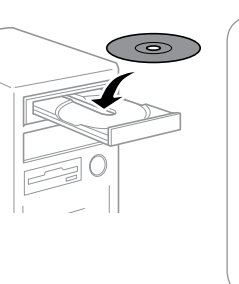

#### **Windows (No CD/DVD drive) Mac OS X**  $\bf \Phi$

قم بزيارة موقع الويب لبدء عملية اإلعداد وتثبيت البرامج وتهيئة إعدادات الشبكة. Apmeklējiet vietni, lai sāktu uzstādīšanas procesu, instalētu programmatūru un konfigurētu tīkla iestatījumus.

Norėdami pradėti sąranką, įdiegti programinę įrangą ir sukonfigūruoti tinklo nustatymus, apsilankykite žiniatinklio svetainėje.

Külastage veebisaiti, et alustada häälestusprotsessi, installida tarkvara ja konfigureerida võrgusätteid.

# <sup>O</sup> استخدم زجاجات احلبر التي تورد مع الطابعة. c

O ال ميكن لشركة Epson أن تضمن جودة أو موثوقية احلبر غير األصلي. قد يؤدي استخدام حبر غير أصلي إلى حدوث تلف ال تشمله ضمانات Epson.

> Külastage veebisaiti, et installida rakendus Epson iPrint, alustada häälestusprotsessi ja konfigureerida võrgusätteid.

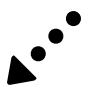

- O Izmantojiet printera komplektā iekļautās tintes pudeles.
- O Epson negarantē neautentiskas tintes kvalitāti vai drošumu. Neautentiskas tintes lietošana var izraisīt bojājumus, ko nesedz Epson garantijas.
- O Naudokite kartu su spausdintuvu pateiktus rašalo buteliukus.
- $\square$  "Epson" negali garantuoti neoriginalaus rašalo kokvbės arba patikimumo. Ne gamintojo pagaminto rašalo naudojimas gali sukelti pažeidimų, kuriems netaikoma "Epson" garantija.
- O Kasutage printeriga kaasas olevaid tindipudeleid.
- O Epson ei garanteeri mitteoriginaalse tindi kvaliteeti ega töökindlust. Mitteoriginaalse tindi kasutamine võib tekitada kahjustusi, mida Epsoni garantiid ei kata.

#### **Windows (No CD/DVD drive) Mac OSX iOS/Android No PC**

املتابعة إلى اخلطوة التالية (القسم 3). Veiciet nākamo darbību (3. sadaļa). Pereikite prie kito veiksmo (3 skyrius). Minge järgmise sammu juurde (3. jaotis).

قم بالفتح والفك. Atveriet un noņemiet.

Atidarykite ir nuimkite. Avage ja eemaldage.

Nolauziet, noņemiet un pēc tam cieši aizvākojiet. Nulaužkite, nuimkite, tada sandariai uždarykite. Võtke küljest, eemaldage ja sulgege tihedalt.

طابق بني لون احلبر واخلزان، ثم قم بتعبئة كل احلبر.

Piemeklējiet katrai tvertnei atbilstošās krāsas tinti, pēc tam uzpildiet tvertnes ar tinti. Nustatykite rašalo kasetės spalvą, tada pripildykite rašalo. Viige tindi värv ja mahuti kokku ning täitke kogu tindiga.

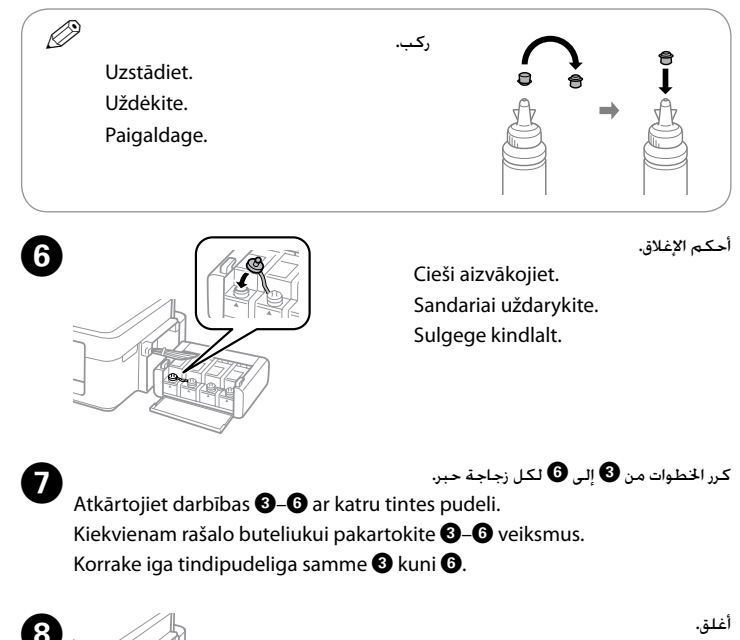

 $\mathbf{8}$ 

Aizvākojiet. Uždarykite. Sulgege.

Uzāķējiet uz printera. Užkabinkite ant spausdintuvo. Kinnitage printeri külge.

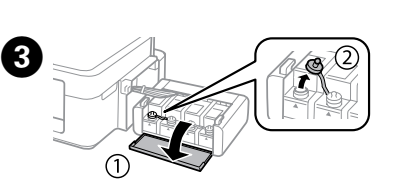

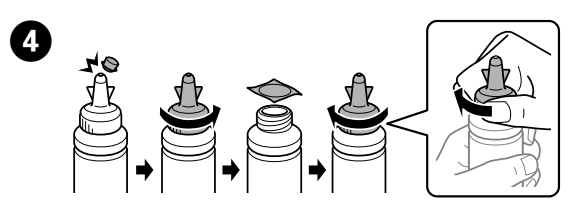

قم بالنزع والفك ثم الإغلاق بإحكام.

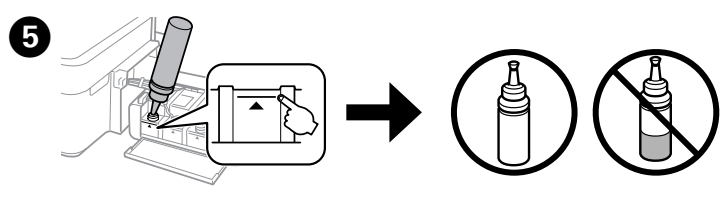

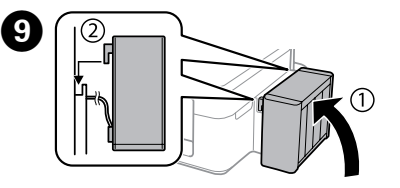

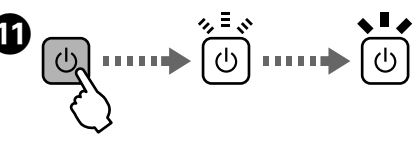

تستغرق عملية شحن احلبر حوالي 20 دقيقة. انتظر حتى يومض الضوء.

Tintes uzpilde ilgst apmēram 20 minūtes. Pagaidiet, kamēr iedegas indikators.

Sistema užpildoma rašalu per apytiksliai 20 minučių. Palaukite, kol įsijungs lemputė.

Tindi laadimisele kulub ligikaudu 20 minutit. Oodake, kuni tuli põlema läheb.

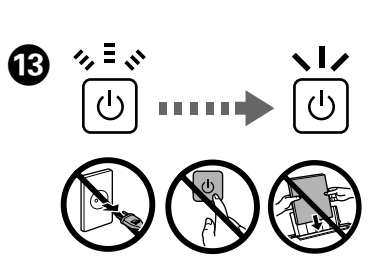

P. Prasideda rašalo pildymas. Vajutage nuppu  $\odot$  **3 sekundit**, kuni  $\circ$  hakkab vilkuma. Algab tindi laadimine.

أدخل القرص املضغوط، ثم اتبع التعليمات التي تظهر على الشاشة إلنهاء عملية اإلعداد. Lai pabeigtu uzstādīšanas procesu, ievietojiet kompaktdisku un izpildiet ekrānā redzamās instrukcijas.

Kad baigtumėte sąrankos procesą, įdėkite CD diską ir vykdykite ekrane pateikiamus nurodymus.

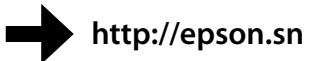

**http://ipr.to/a**

قم بزيارة موقع الويب لتثبيت تطبيق Epson iPrint. وقم ببدء عملية الإعداد ثم تهيئة إعدادات الشبكة. Apmeklējiet vietni, lai instalētu Epson aplikāciju iPrint, sāktu iestatīšanas procesu un konfigurētu tīkla iestatījumus.

Apsilankykite tinklalapyje, norėdami įdiegti "Epson iPrint" programą, pradėti sąrankos procesą ir konfigūruoti tinklo nustatymus.

#### **iOS/Android**

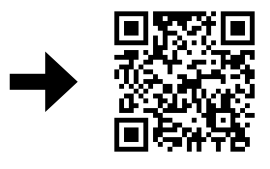

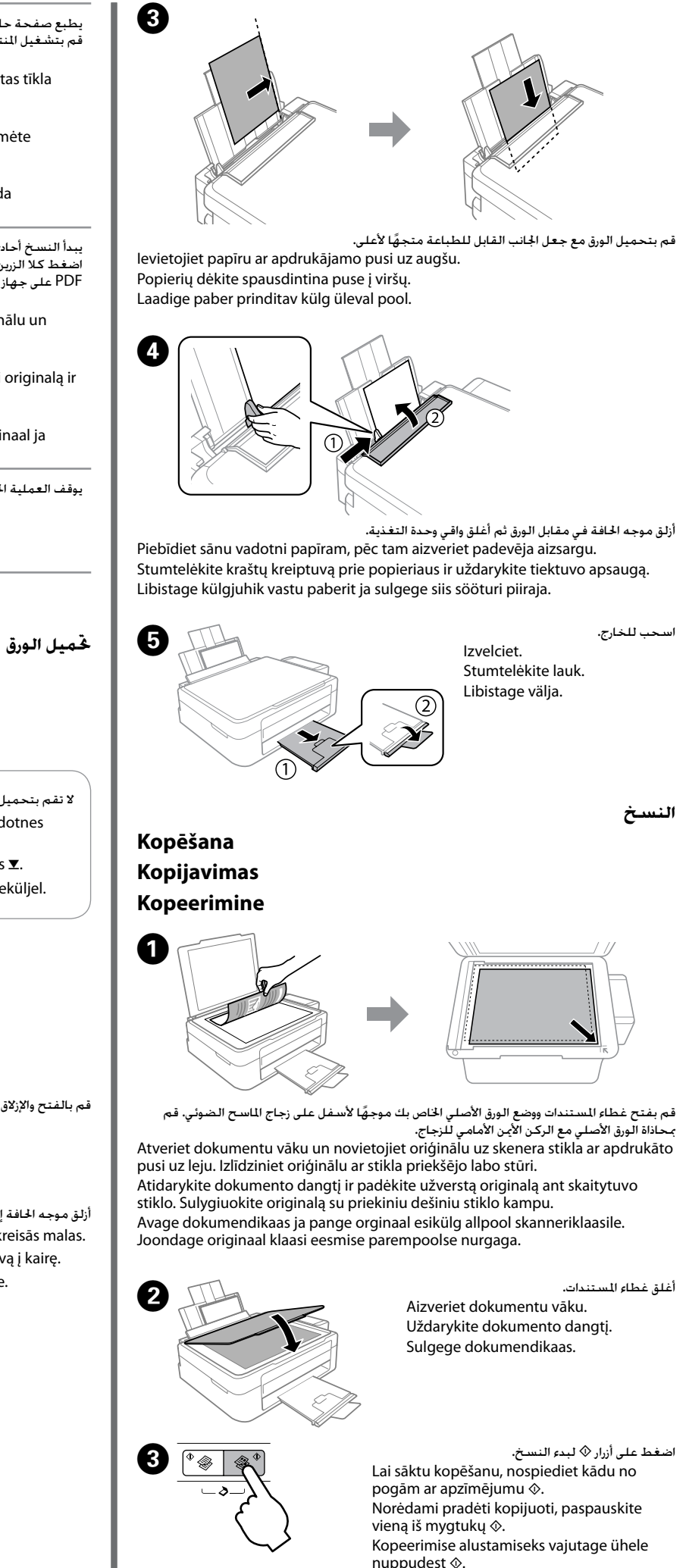

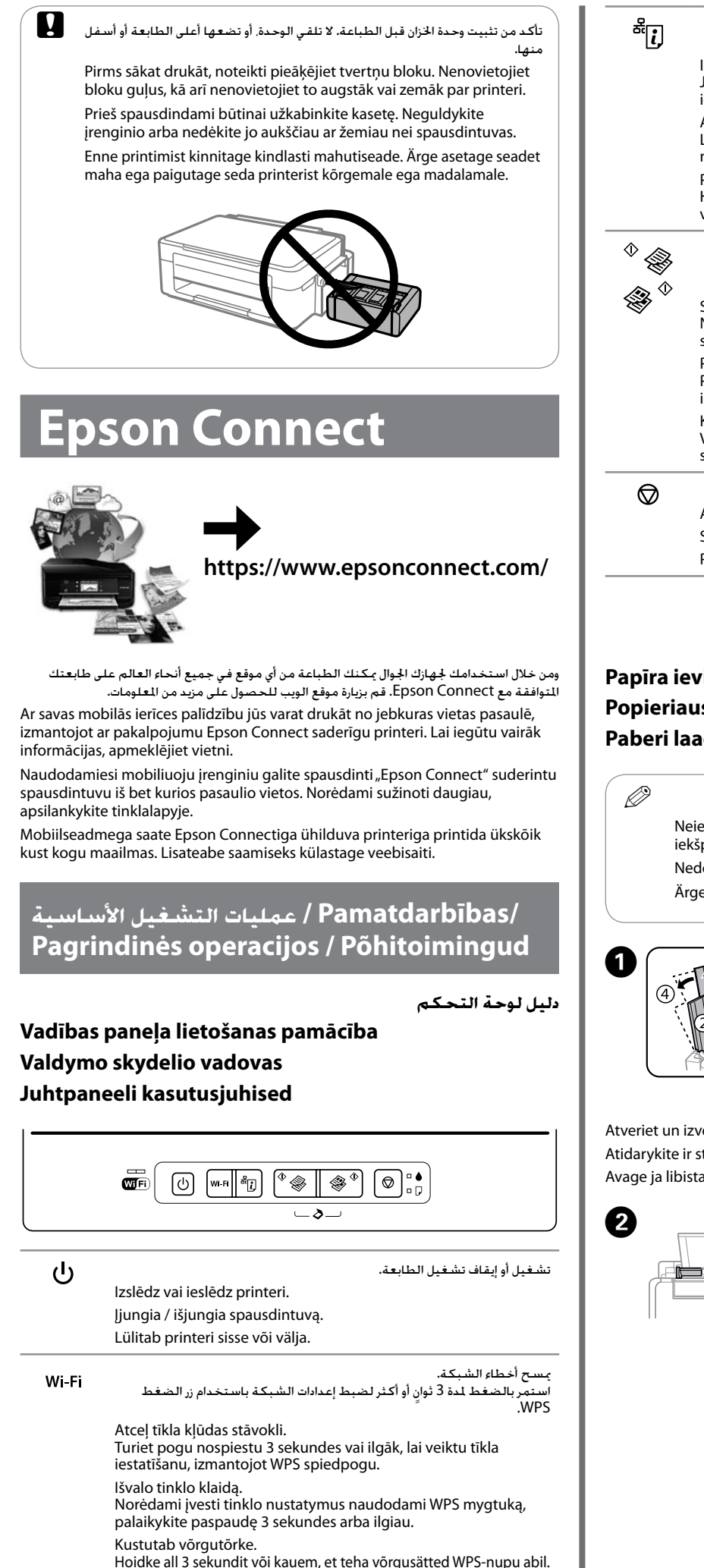

nospiestu  $\otimes$ , kamēr sāk mirgot barošanas indikators. Tīrīšanas procesā tiek izmantota tinte no visām tvertnēm, tāpēc veiciet tīrīšanu tikai, ja samazinās izdruku kvalitāte. Paleiskite spausdinimo galvutės valymą. 3 sekundes palaikykite paspaudę  $\overline{\odot}$ , kol pradės mirksėti maitinimo lemputė.

Käivitage prindipea puhastus. Hoidke nuppu @ 3 sekundit all, kuni toitetuli hakkab vilkuma.

<sup>O</sup> لزيادة عدد النسخ أحادية اللون أو النسخ امللونة ملا يزيد عن 20 نسخة اضغط على Q نفس الزر x على فترات فاصلة تبلغ مدة الواحدة منهن ثانية واحدة.  $\Box$  اضغط مع الاستمرار على  $\circledcirc$  واضغط على أزرار  $\Diamond$  للنسخ في وضع المسودة. O Lai palielinātu monohromo vai krāsu kopiju skaitu par līdz pat 20 vienībām, spiediet šo pašu  $\Diamond$  ar vienas sekundes intervālu.  $\square$  Turiet nospiestu pogu  $\odot$  un nospiediet kādu no pogām ar apzīmējumu x, lai kopētu melnraksta režīmā. O Norėdami padidinti nespalvotų arba spalvotų kopijų skaičių iki 20 kopijų, kas vieną sekundę paspauskite tą patį mygtuką  $\hat{\infty}$ .  $\Box$  Laikykite paspaudę  $\otimes$  ir paspauskite vieną iš mygtukų  $\Diamond$ , norėdami kopijuoti juodraščio režimu. O Monokroomsete või värviliste koopiate arvu suurendamiseks kuni 20 koopiani vajutage sama nuppu  $\otimes$  ühesekundise intervalliga.  $\Box$  Hoidke all nuppu  $\circledcirc$  ja vajutage ühte nuppudest  $\circledcirc$ , et kopeerida mustandrežiimis.

#### **تعليمات جودة الطباعة Palīdzība drukas kvalitātes nodrošināšanai Spausdinimo kokybės žinynas Printimiskvaliteedi spikker**

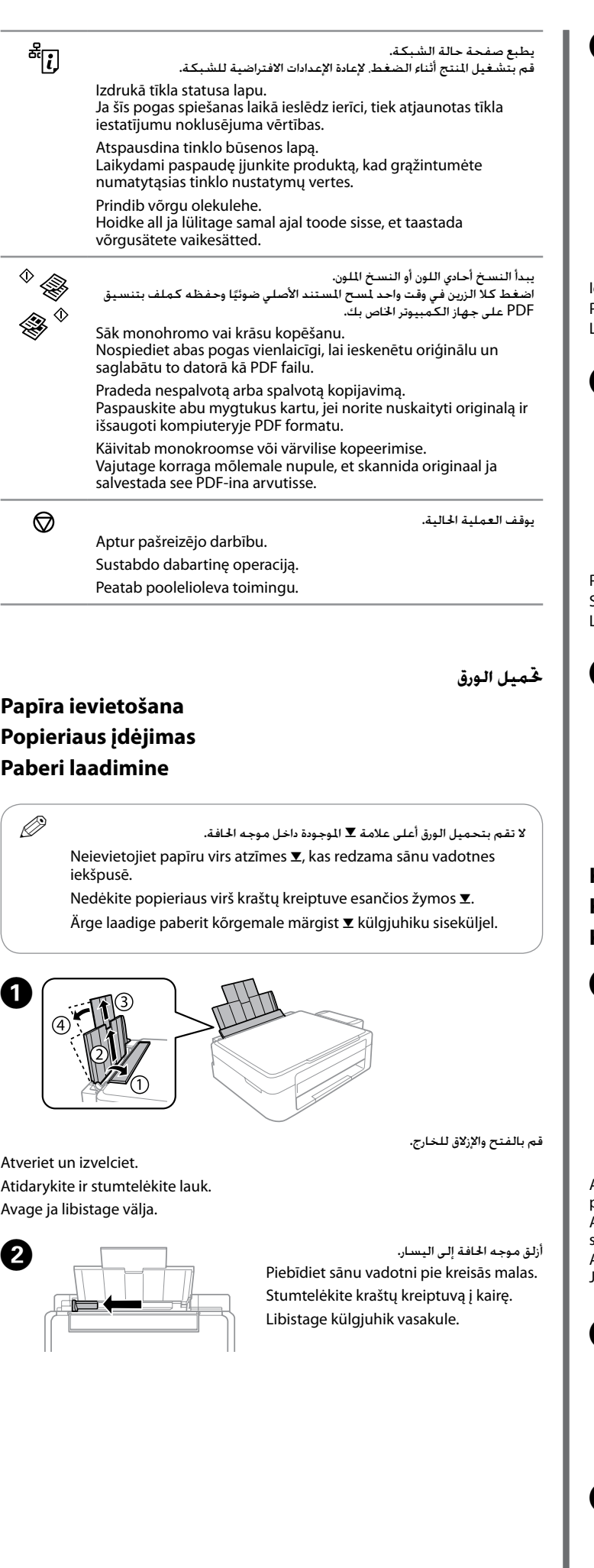

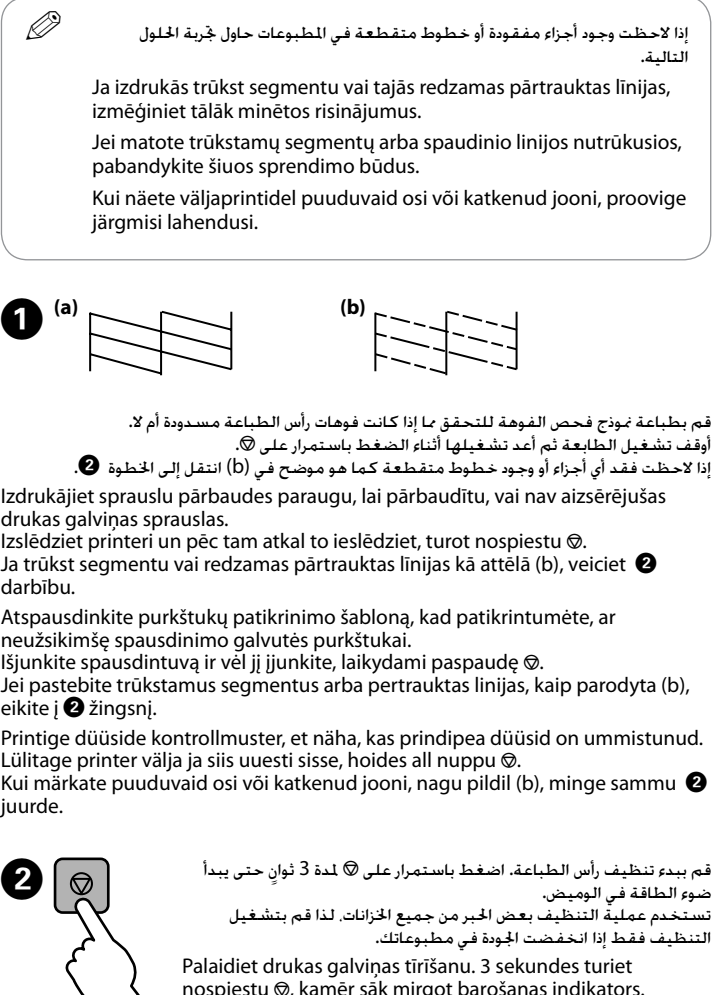

Valymas naudoja šiek tiek rašalo iš visų kasečių, todėl paleiskite valymą tik jei suprastėja spaudinių kokybė.

Puhastamiseks kulub kõigist mahutitest pisut tinti, seega puhastage prindipead vaid siis, kui väljaprintide kvaliteet langeb.

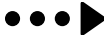

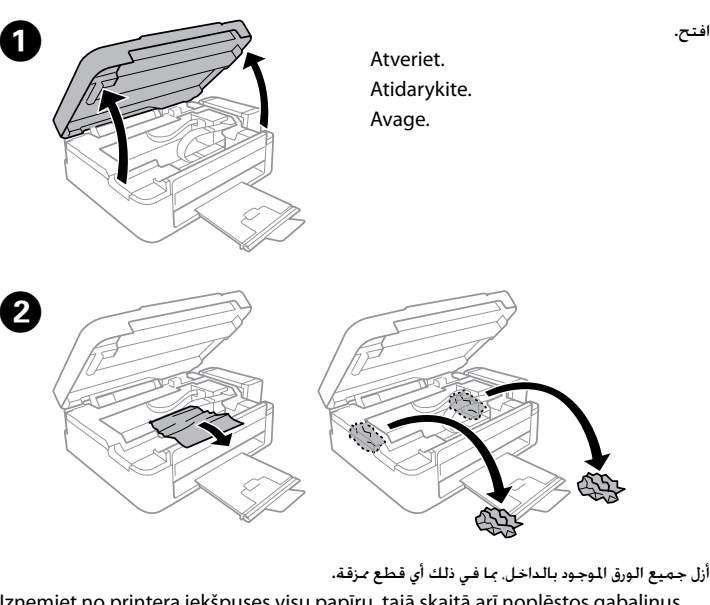

Izņemiet no printera iekšpuses visu papīru, tajā skaitā arī noplēstos gabaliņus. Pašalinkite visą viduje esantį popierių, įskaitant suplėšytas dalis. Eemaldage seest kogu paber, kaasa arvatud rebenenud tükid.

افتح.

الا تلمس الكابل الأبيض المسطح والجزء الشفاف وأنابيب الحبر داخل الطابعة. فإن قيامك مسامح والم بذلك سيتسبب في حدوث عطل.

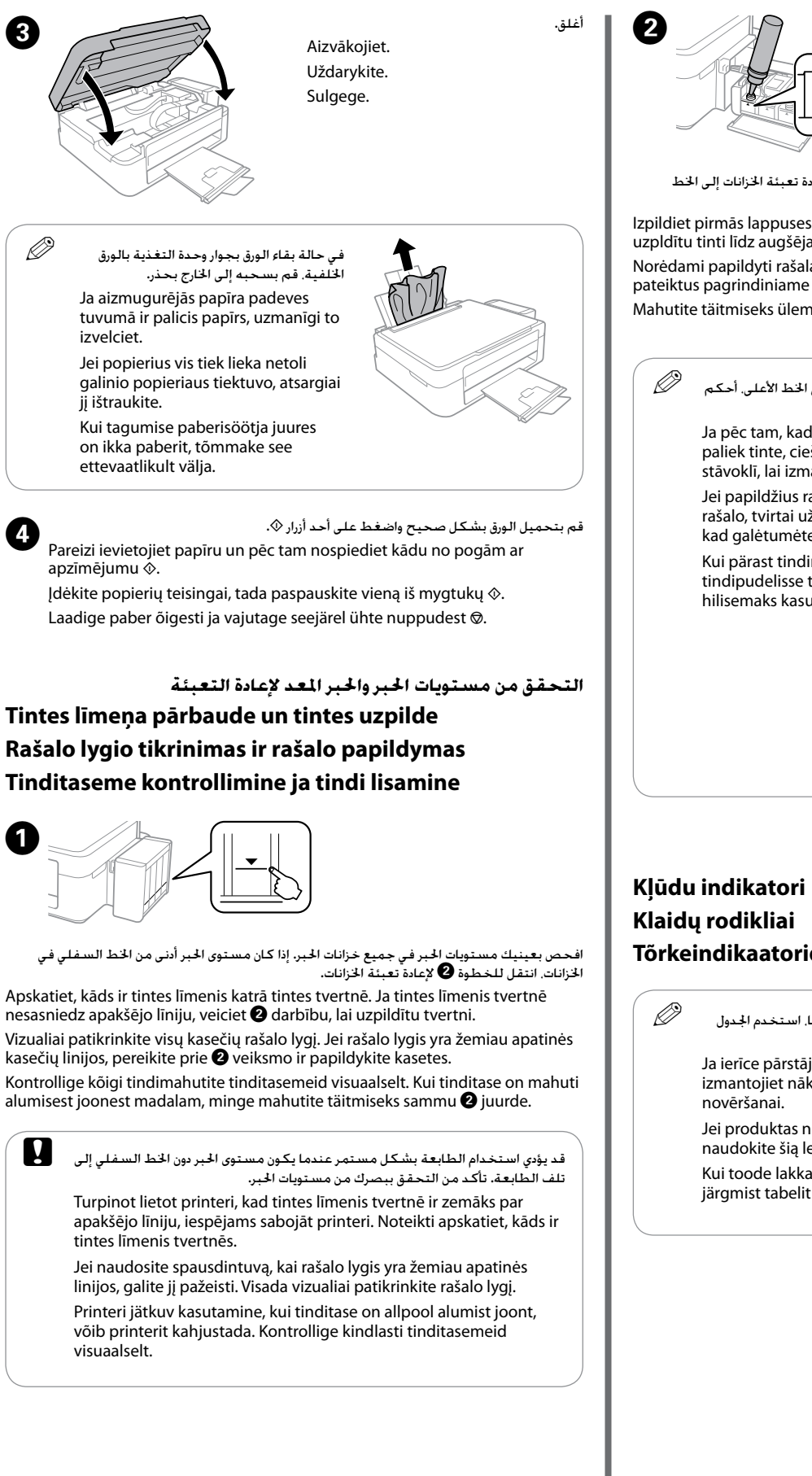

Nepieskarieties plakanajam baltajam kabelim, caurspīdīgajai daļai un tintes caurulītēm printera iekšpusē. Tā izdarot, var izraisīt printera darbības traucējumus.

Nelieskite balto plokščio laido, permatomos dalies ir rašalo vamzdelių spausdintuvo viduje. Tai gali sukelti gedimą.

Ärge puudutage valget lamekaablit, läbipaistvat osa ega tinditorusid printeri sees. See võib põhjustada rikke.

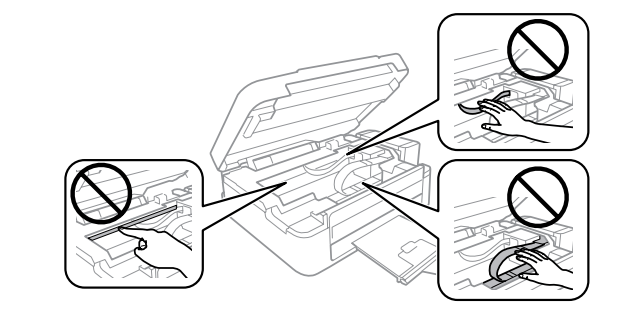

**حترير انحشار الورق**

## **Iestrēguša papīra izņemšana Popieriaus strigties šalinimas Paberiummistuse kõrvaldamine**

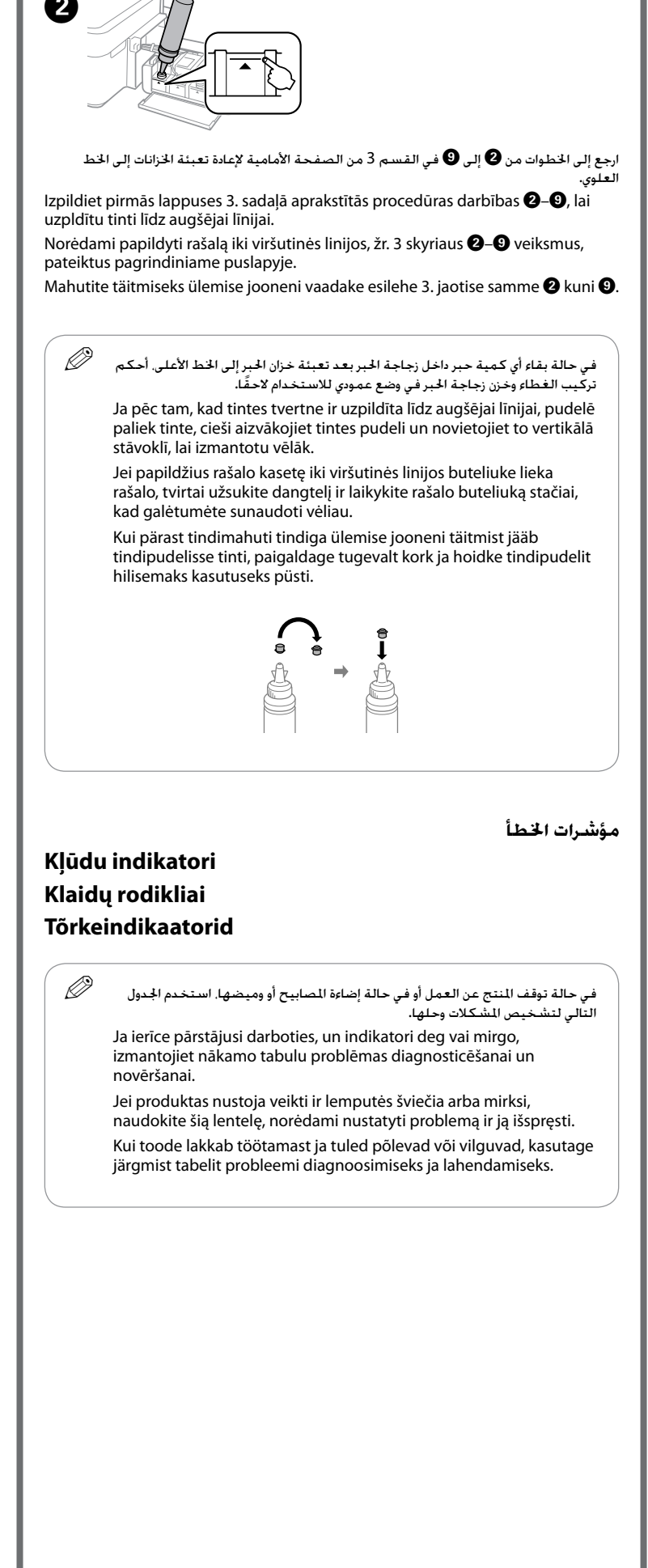

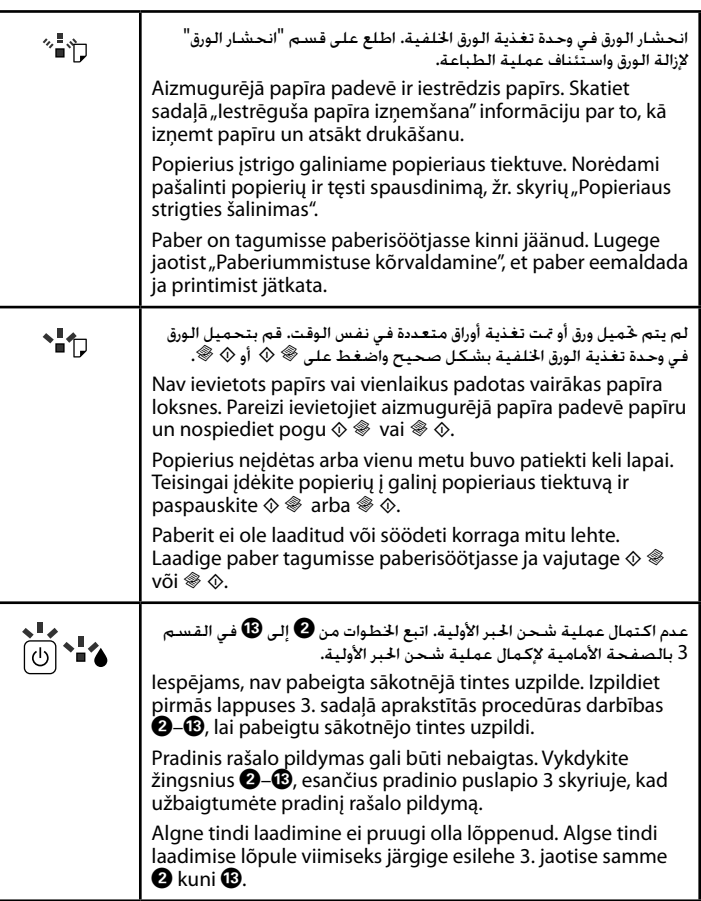

: تشغيل / deg / šviečia / põleb

: وميض / mirgo / mirksi / vilgub

**النقل**

## **Pārvadāšana Gabenimas Transportimine**

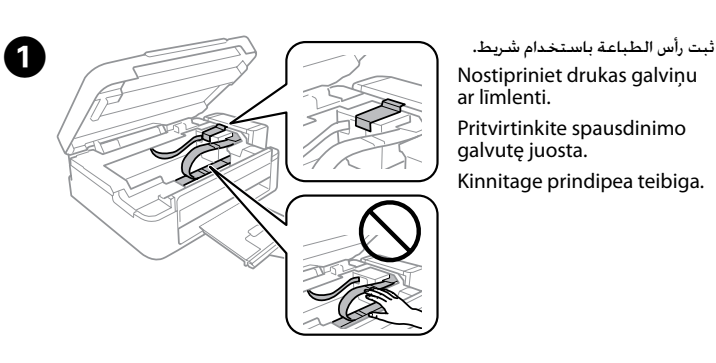

Nostipriniet drukas galviņu ar līmlenti. Pritvirtinkite spausdinimo galvutę juosta. Kinnitage prindipea teibiga.

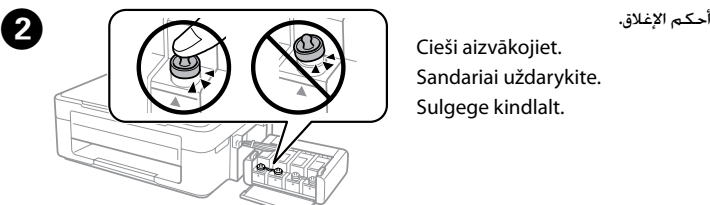

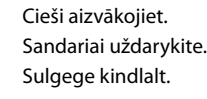

استخدم سلك الطاقة الذي يورد مع الطابعة. سيتسبب استخدام سلك آخر في<br>إحداث حريق أو صدمة كهربائية. لا تستخدم السلك مع أي جهاز آخر. Izmantojiet tikai printera komplektā iekļauto barošanas vadu. Lietojot citu vadu, var izraisīt ugunsgrēku vai elektriskās strāvas triecienu. Neizmantojiet vadu ar citu aparatūru. Naudokite tik su spausdintuvu patiektą maitinimo laidą. Jei naudojate kitą laidą, gali kilti gaisras arba trenkti elektros smūgis. Šio laido nenaudokite su jokia kita įranga.

تأكد من مطابقة سلك طاقة التيار المتردد لمعايير الأمان الحلية ذات الصلة. Pārliecinieties, vai jūsu maiņstrāvas barošanas vads atbilst vietējam drošības standartam. Įsitikinkite, kad jūsų kintamosios srovės elektros laidas atitinka

لا خَاول صيانة الطابعة بنفسك باستثناء ما مّ شرحة في مستنداتك خَديدًا. Nemēģiniet pats veikt printera apkopi, izņemot dokumentācijā skaidri norādītos gadījumus.

Kasutage ainult printeriga kaasa pandud toitejuhet. Muu juhtme kasutamine võib põhjustada süttimist või elektrilööki. Ärge kasutage juhet muude seadmetega.

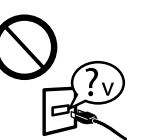

taikomus vietos saugos standartus. Veenduge, et teie vahelduvvoolu toitejuhe vastab kehtivatele

kohalikele ohutusnormidele.

لا تضع المنتج أو تخزنه في الهواء الطلق بالقرب من أتربة أو غبار أو ماء أو مصادر حرارة زائدة أو في أماكن تتعرض للصدمات أو االهتزازات أو درجة احلرارة املرتفعة أو الرطوبة. Neuzglabājiet un nenovietojiet ierīci zem atklātas debess, netīrumos vai putekļos, ūdens vai siltuma avotu tuvumā vai vietās, kurās iespējami triecieni, vibrācijas, augsta temperatūra vai mitrums.

Išskyrus atvejus, atskirai išaiškintus jums pateikiamuose dokumentuose, nebandykite patys aptarnauti spausdintuvo. Ärge üritage printerit ise hooldada, välja arvatud juhul, kui seda dokumentatsioonis on ette nähtud.

# **/ instrukcijas Drošības / تعليمات األمان Saugos nurodymai / Ohutusjuhised**

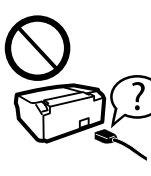

ضع الطابعة بالقرب من مأخذ التيار باجلدار بحيث يسهل فصل سلك الطاقة. Novietojiet printeri sienas kontaktligzdas tuvumā, kur iespējams viegli atvienot barošanas vadu.

stimuliatorių veikimą. Hoidke toodet vähemalt 22 cm kaugusel südamerütmuritest. Tootest tulevad raadiolained võivad mõjuda halvasti südamerütmuri tööle.

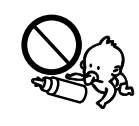

Pastatykite spausdintuvą šalia sieninio lizdo, iš kurio maitinimo laidas gali būti lengvai ištrauktas.

احرص على ألا ينسكب سائل إلى المنتج وعلى ألا مَسك المنتج بأيدِ مبتلة. Uzmanieties, lai neuzlietu uz ierīces šķidrumu, un neaiztieciet ierīci ar mitrām rokām. Saugokitės, kad ant gaminio neužpiltumėte skysčių ir nesilieskite prie jo šlapiomis rankomis.

Paigutage toode pistikupesa lähedale, kust toitejuhet on lihtne vooluvõrgust eemaldada.

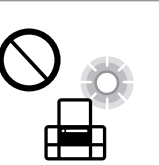

I

ال تترك سلك الطاقة حتى يتلف أو يهترئ.

Nepieļaujiet barošanas vada sabojāšanos vai noberšanos. Saugokite, kad maitinimo laidas nebūtų pažeistas ir nesudiltų. Pidage silmas, et toitejuhe ei oleks kahjustatud ega kulunud.

Nestatykite ir nelaikykite gaminio lauke, vietose, kur yra didelis užterštumas ar dulkių, netoli vandens ir kaitinimo šaltinių, taip pat vietose, kuriose jį veiks smūgiai, vibracijos, aukšta temperatūra ar drėgmė.

Ärge hoidke toodet välitingimustes, liigse mustuse, tolmu, vee ega soojusallika lähedal, kohtades, kus esineb põrumist, rappumist, kõrget temperatuuri või niiskust.

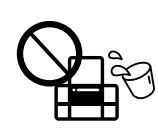

األجهزة املنظمة لضربات القلب على نحو معاكس. Šai ierīcei jāatrodas vismaz 22 cm attālumā no kardiostimulatoriem. Radioviļņi, ko izstaro šī ierīce, var negatīvi ietekmēt kardiostimulatora darbību.

Laikykite šį produktą mažiausiai už 22 cm nuo širdies stimuliatorių. Iš šio produkto sklindančios radijo bangos gali neigiamai paveikti širdies

Hoiduge tootele vedeliku ajamisest ja ärge käsitsege toodet

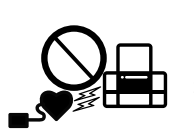

أحفظ هذا المنتج بعيدًا عن الأجهزة المنظمة لضربات القلب مسافة لا تقل . حسب عن السنة السنة السنة السنة السنة السنة السنة السنة السنة عن السنة السنة.<br>عن 22 سم. فقد تؤثر الموجات اللاسلكية الصادرة عن هذا المنتج على تشغيل

märgade kätega.

Maschinenlärminformations-Verordnung 3. GPSGV: Der höchste Schalldruckpegel beträgt 70 dB(A) oder weniger gemäss EN ISO 7779.

Das Gerät ist nicht für die Benutzung im unmittelbaren Gesichtsfeld am Bildschirmarbeitsplatz vorgesehen.<br>Um störende Reflexionen am Bildschirmarbeitsplatz zu vermeiden, darf dieses Produkt nicht im<br>unmittelbaren Gesichtsf

احفظ زجاجات الحبر ووحدة خزان الحبر بعيدًا عن متناول الأطفال ولا تشرب الحبر. ً Uzglabājiet tintes pudeles un tintes tvertņu bloku bērniem nepieejamā vietā un nedzeriet tinti.

AEEE Yönetmeliğine Uygundur.

Обладнання відповідає вимогам Технічного регламенту обмеження використання деяких небезпечних речовин в електричному та електронному обладнанні.

для пользователей из России Срок службы: 3 года

The contents of this manual and the specifications of this product are subject to change without notice.

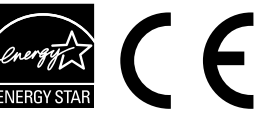

Windows® is a registered trademark of the Microsoft Corporation.

Mac OS is a trademark of Apple Inc., registered in the U.S. and other countries.

Android™ is a registered trademark of Google Inc.

# **Questions?**

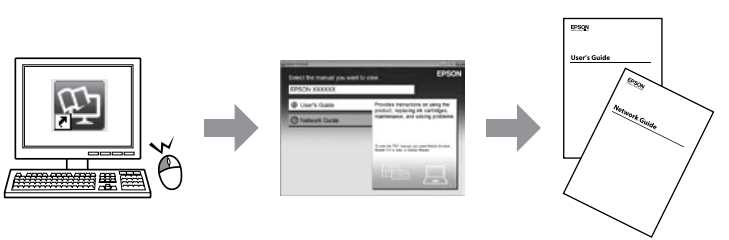

ميكنك فتح دليل املستخدم (PDF (ودليل شبكة االتصال (PDF (من أيقونة االختصار أو قم بتنزيل أحدث اإلصدارات من موقع الويب التالي.

Varat atvērt *Lietotāja rokasgrāmatu* (PDF) un *Tīkla vedni* (PDF), atlasot īsinājumikonu, vai lejupielādēt jaunākās versijas no turpmāk norādītās vietnes. Galite atidaryti *Vartotojo vadovas* (PDF) ir *Tinklo vadovas* (PDF) nuspaudę nuorodos piktogramą arba atsisiųskite naujausias versijas iš šios internetinės svetainės.

Dokumente *Kasutusjuhend* (PDF) ja *Võrgujuhend* (PDF) saate avada otseteeikoonist või võite nende uusimad versioonid laadida alla järgmiselt veebisaidilt.

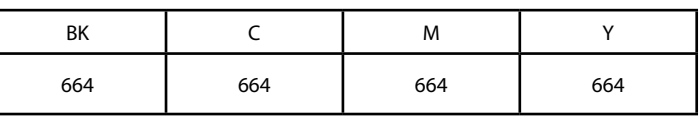

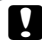

## **/ pudeles Tintes / زجاجات احلبر Rašalo buteliukai / Tindipudelid**

قد يتسبب استخدام حبر Epson األصلي، غير األحبار احملددة، في ضرر ال تغطيه ضمانات c .Epson

Izmantojot autentisku Epson tinti, kas nav iekļauta šajā sarakstā, var izraisīt bojājumus, kurus nesedz Epson garantijas.

Ne originalaus "Epson" rašalo naudojimas gali sukelti pažeidimų, kuriems netaikoma "Epson" garantija.

Epsoni originaaltindid, mida ei ole siin kirjas, võivad põhjustada Epsoni garantiidega katmata kahjustusi.

قم بتعبئة الطابعة في مواد واقية ملنع فك وحدة خزان احلبر. D Iepakojiet printeri, izmantojot aizsargmateriālus tā, lai tintes tvertņu bloks nevarētu atāķēties.

Supakuokite spausdintuvą naudodami apsaugines medžiagas, kad neatsikabintų rašalo kasetė.

Pakkige printer kaitsematerjalidega, et tindimahuti seade ei saaks lahti tulla.

بعد نقلها، قم بإزالة الشريط املثبت لرأس الطباعة. ً إذا الحظت انخفاضا في جودة الطباعة، c فابدأ دورة التنظيف أو قم مبحاذاة رأس الطباعة.

Pēc ierīces pārvietošanas noņemiet līmlenti, ar kuru ir nostiprināta drukas galviņa. Ja novērojams drukas kvalitātes samazinājums, izpildiet tīrīšanas ciklu vai izlīdziniet drukas galviņu.

Perkėlę spausdintuvą, nuimkite juostą, kuria buvo pritvirtinta spausdinimo galvutė. Jei pastebėjote, kad spaudinių kokybė suprastėjo, paleiskite valymo ciklą arba išlygiuokite spausdinimo galvutę.

Pärast liigutamist eemaldage teip, mis hoiab prindipead. Kui te märkate printimiskvaliteedi halvenemist, käivitage puhastustsükkel või joondage prindipea.

�حافظ على توازن الطابعة خالل نقلها. وإال، سيتسرب احلبر. c عند نقل زجاجة احلبر، تأكد من احلفاظ عليها في وضع عمودي عند إحكام الغطاء واتخذ التدابير ملنع احلبر من التسرب.

Pārvadāšanas laikā printerim jāatrodas horizontālā stāvoklī. Citādi tinte var iztecēt.

Pārvadājot tintes pudeli, pārliecinieties, lai tā būtu novietota vertikāli, kad nofiksējat vāciņu, un veiciet pasākumus, lai pudeles transportēšanas laikā nepieļautu tintes noplūdi.

Gabendami žiūrėkite, kad spausdintuvas būtų horizontalioje padėtyje. Priešingu atveju gali atsirasti rašalo nuotėkis. Gabendami rašalo buteliuką ir užsukdami jo dangtelį, laikykite jį stačią ir imkitės priemonių rašalo nuotėkiui išvengti.

Hoidke printerit transportimisel horisontaalselt. Vastasel juhul võib tinti lekkida.

Tindipudeli transportimisel hoidke seda korgi kinni keeramisel kindlasti püsti ja ärge laske tindil lekkida.

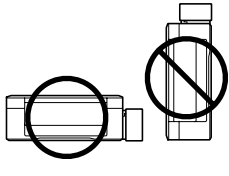

Rašalo buteliukus ir rašalo bakelį laikykite vaikams nepasiekiamoje vietoje ir negerkite rašalo.

Hoidke tindipudelid ja tindimahuti lastele kättesaamatus kohas ja ärge jooge tinti.

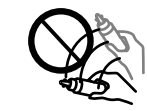

ال تقم بإمالة زجاجة احلبر أو رجها بعد إزالة سدادتها؛ فقد يتسبب ذلك في تسرب احلبر. Nesagāziet un nekratiet tintes pudeli, kad noņemta tās izolācija; tas var izraisīt noplūdi.

Rašalo buteliuko nepaverskite ar jo nekratykite, jei jis išpakuotas. Rašalas gali išbėgti.

Ärge kallutage ega raputage tindipudelit pärast pitseri eemaldamist, see võib põhjustada lekke.

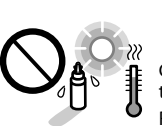

تأكد من أن زجاجات احلبر في وضع مستقيم وال تعرضها إلى التصادمات أو إلى تغير في درجات احلرارة.

Glabājiet tintes pudeles vertikālā stāvoklī un nepakļaujiet tās triecieniem vai temperatūras izmaiņām.

Rašalo buteliukus laikykite pastatytus vertikaliai ir saugokite nuo smūgių ar temperatūros pokyčių.

Hoidke tindipudelid alati püstasendis ja ärge põrutage neid ega laske neile osaks saada temperatuurikõikumisi.

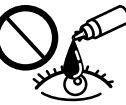

وإذا لامس الحبر جلدك. فعليك غسله جيدًا بالماء والصابون. وإذا لامس الحبر عينيك. فعليك<br>غسلها فورًا بالماء. وفي حالة استمرار الشعور بعدم الارتياح أو الشعور بمشكلات في الرؤية<br>بعد غسل العينين جيدًا بالماء. سارع بزيارة الطبيب.

Ja tinte nokļūst uz ādas, rūpīgi nomazgājiet šo vietu ar ziepēm un ūdeni. Ja tinte iekļūst acīs, nekavējoties tās izskalojiet ar ūdeni. Ja pēc rūpīgas skalošanas acīs saglabājas nepatīkama sajūta vai pasliktinās redze, nekavējoties apmeklējiet ārstu. Ja tinte iekļūst mutē, nekavējoties izspļaujiet to un

pēc iespējas ātrāk apmeklējiet ārstu. Jei rašalo patenka jums ant odos, kruopščiai nuplaukite suteptą sritį muilu ir vandeniu. Jei rašalo patenka į akis, nedelsdami praplaukite vandeniu. Jei kruopščiai praplovus akis vis tiek jaučiamas diskomfortas ar regėjimo sutrikimai, nedelsdami kreipkitės į gydytoją. Jei rašalo patenka į burną, nedelsdami išspjaukite ir iš karto kreipkitės į gydytoją.

Kui tinti satub nahale, peske seda kohta põhjalikult vee ja seebiga. Kui tinti satub silma, loputage silmi kohe veega. Kui ebamugavustunne ja nägemisprobleemid püsivad ka pärast põhjalikku loputamist, pöörduge kohe arsti poole. Kui tint satub teile suhu, sülitage see kohe välja ja pöörduge arsti poole.

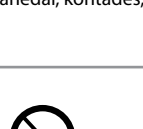

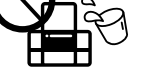

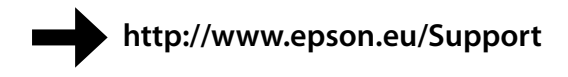

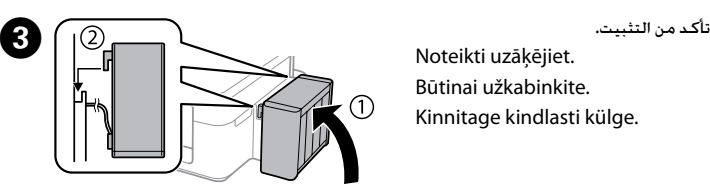

Noteikti uzāķējiet. Būtinai užkabinkite. Kinnitage kindlasti külge.